# Comprendre le web

 Distinguer web et internet Comprendre web visible et web invisible

### Internet c'est :

✗Les messageries instantanées ✗Les courriers électroniques ✗Les échanges de fichiers ✗Les pages web

C'est aussi une installation matérielle très lourde :

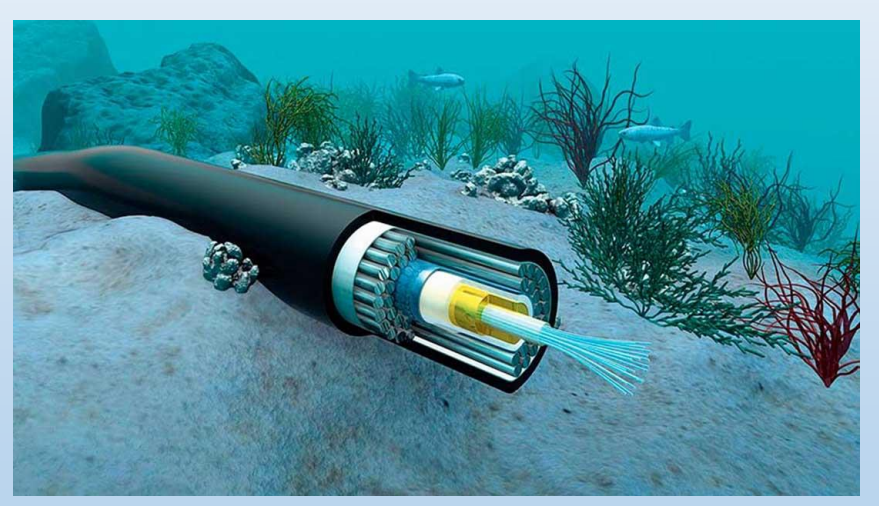

*Des câbles sous-marins en très grande quantité (+ de 20 x le tour de la Terre)*

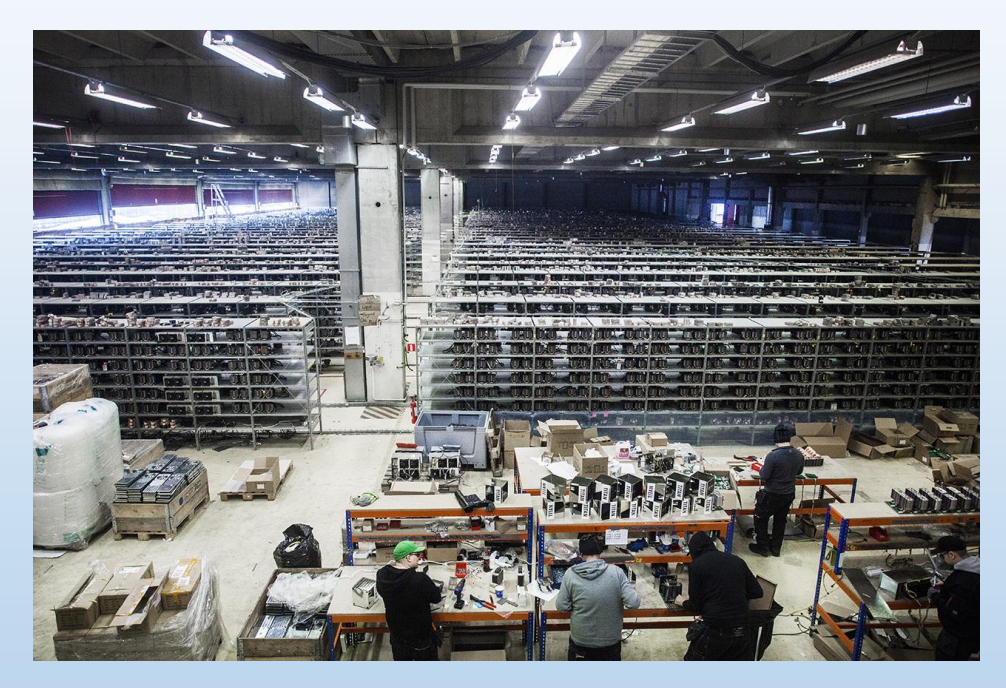

*Situé près du cercle arctique pour bénéficier de températures basses idéales pour refroidir les serveurs, le centre de données s'étend sur un espace équivalent à 11 terrains de football.*

### Une brève histoire d'internet

### Arpanet

Le 29 octobre 1969, le premier message du réseau Arpanet, l'ancêtre d'Internet, était transmis entre l'Université de Californie à Los Angeles et Stanford.

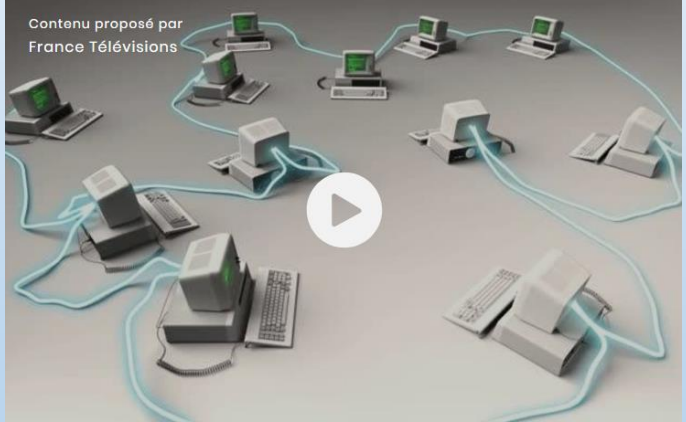

### Le web

Définition à copier :

World wide web = toile d'araignée mondiale C'est un système de liens hypertextes fonctionnant sur Internet, qui permet de consulter, avec un navigateur, des pages accessibles sur des sites.

Date de création : 1989 par le chercheur Tim-Berners-Lee

The World Wide Web project

#### WORLD WIDE WEB

The WorldWideWeb (W3) is a uidevarea hupermedia[1] information retrieval initiative aining to give universal access to a large universe of documents.

Everything there is online about W3 is linked directly or indirectly to this document, including an executive summary(2) of the project, Mailing lists[3], Policy[4], November's W3 news[5], Frequently Rsked Questions[6].

#### What's out there?(?)Pointers to the world's online information, subjects(0), W3 servers(9), etc.

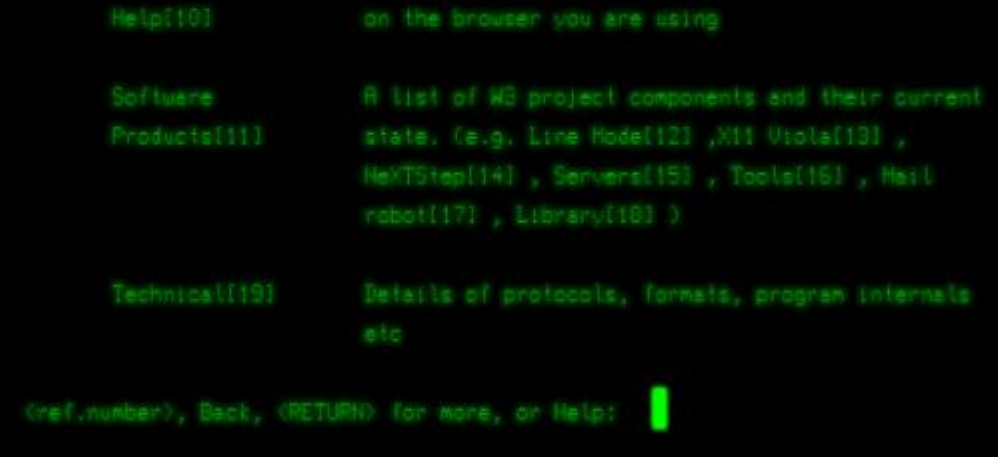

Capture d'écran de la version restaurée du premier site web (Image : CERN)

## Les navigateurs

Les informations qui circulent sur Internet sont en langage binaire composé de « 0 » et de « 1 ».

Le navigateur permet de transformer ce langage binaire en images, vidéos, sons et textes. Le navigateur permet donc de voir le contenu du web.

1994 : le premier navigateur grand public est commercialisé : MOSAIC

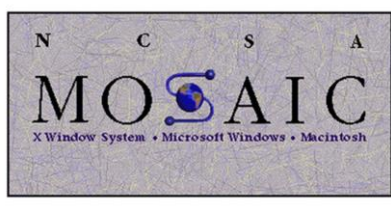

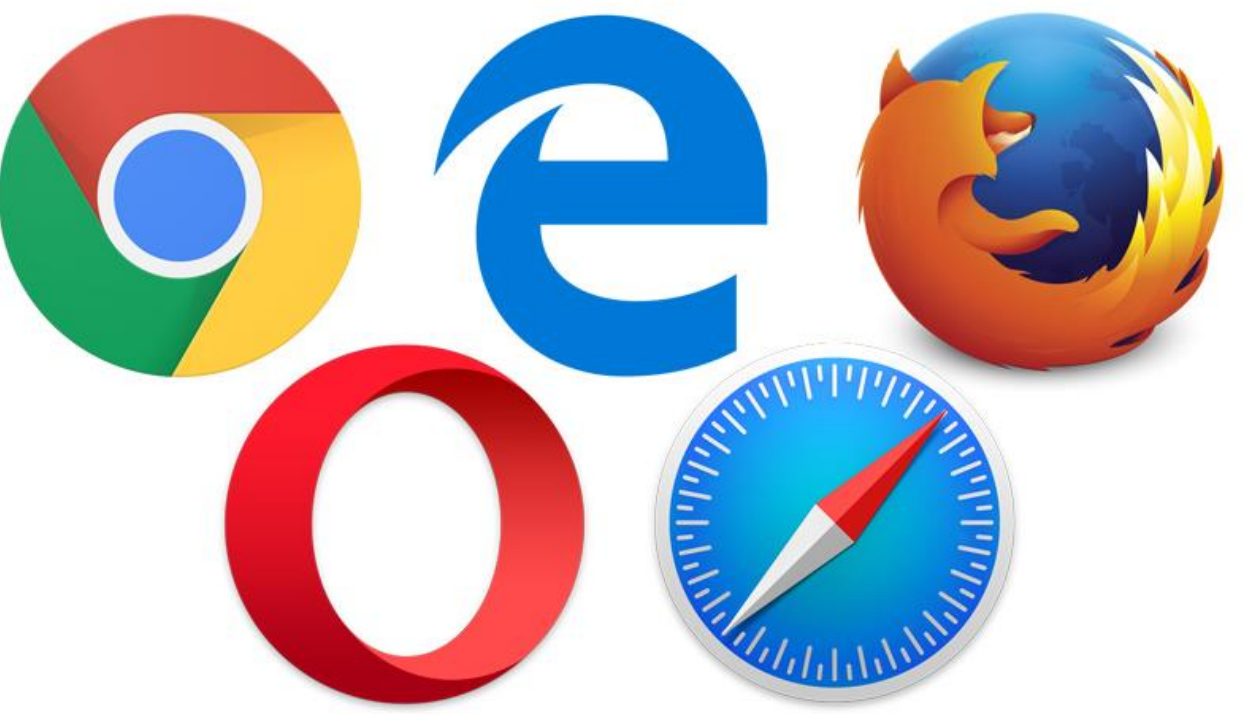

CHROME MOZILLA FIREFOX SAFARI EXPLORER/EDGE OPERA

### Web visible et invisible

4%

 $96%$ 

LE WEB PUBLIC

du contenu du web (8 milliards de pages) est disponible via des moteurs de recherche tels que Google

#### LE DEEP WEB 7,9 zettaoctets

Source: The Deep Web: Semantic Search Takes Innovation to New Depths

de l'univers numérique se trouve sur des « sites profonds » protégés par des mots de passe

> **Traduit par** FMIFRFPI ACF Agence de marketing digital

### Exercices

- Faire l'exercice « comprendre le web » sur l'ENT. Noter la chronologie sur le cahier d'EMI.
- Faire l'exercice Moteurs VS navigateurs sur l'ENT. Noter sur le cahier les deux définitions et les exemples.